# Virtual Shared Workspace for Smart Spaces and M3-based Case Study

Dmitry Korzun, Ivan Galov, Alexey Kashevnik, Sergey Balandin

Petrozavodsk State University St.Petersburg Institute for Informatics and Automation RAS

FRUCT Oy, University ITMO

15<sup>th</sup> FRUCT conference April 24, 2014, Saint-Petersburg, Russia

# **Smart Spaces**

- Smart spaces paradigm
  - Many predictions and comments on importance and perspectives;
  - The lack of practical development platforms.
- Internet of Things (IoT)
  - Opportunities and challenges for smart spaces deployment
- Example scenario a virtual shared workspace supporting collaboration activity.
  - M3-based case study of the technology maturity (Smart-M3)
  - Advanced multi-domain services (SmartRoom + e-Tourism)

# Virtual Shared Workspaces

- People communicate, analyze & create knowledge, share findings.
- Smart assistance and "Be here" experience.
- IoT environment is localized in physical spatial-constrained area.
- Participants: locally present or remote, personal mobile devices.
- Computations: local with access to external (Internet) services.

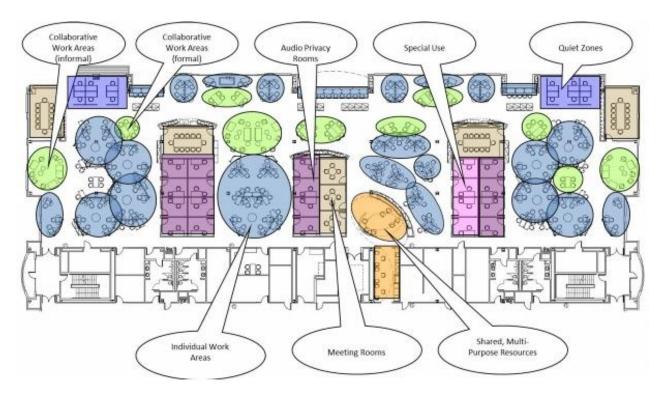

From CISCO report on Trends in IT (May 2012): Flexible Collaborative Workspaces

# SmartRoom System

- Holding collaborative activity (conferences, meetings, ...)
- Deployed in room equipped with electronic devices to create a virtual workspace
  - Agenda: activity program
  - Presentation
  - Personal mobile devices
- Software agents construct and deliver services in a shared smart space
  - Local services
  - External services

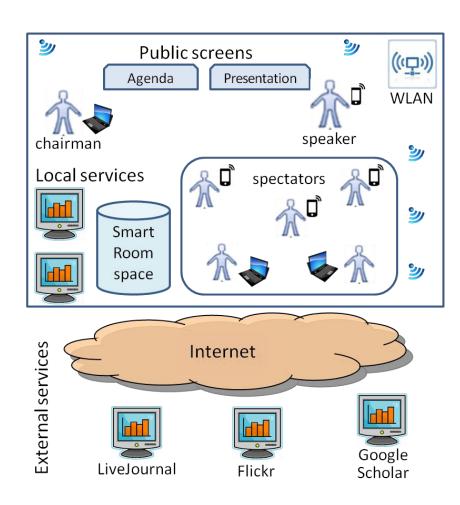

# Devices in SmartRoom Environment

- WLAN equipment
- Media projectors, interactive boards, loudspeaker (with attached computers)
- Local and server computers
- Video and audio capture devices
- Physical data sensors
- Network activity sensors
- Personal mobile devices

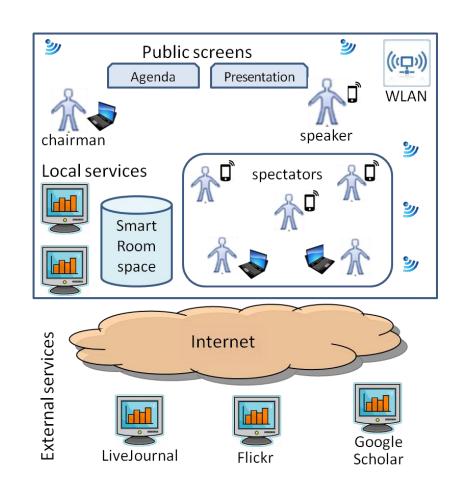

# Smart-M3: space-agent approach

- Semantic information broker (SIB) maintain smart space content in RDF triples
- Application: knowledge processors (KPs) running on various devices
- Agent KPs share ad-hoc knowledge
  - join, leave
  - insert, update, remove
  - (un)subscribe

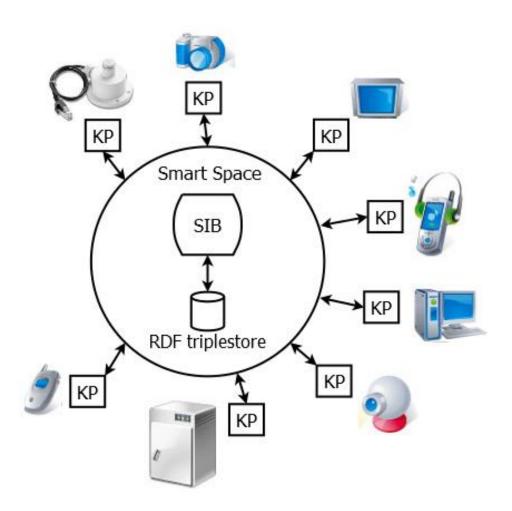

# Services Construction

- SmartRoom infrastructure: Infrastructural KPs
- Responsibility: Service construction and delivery
- Service: interaction of one or more infrastructural KPs

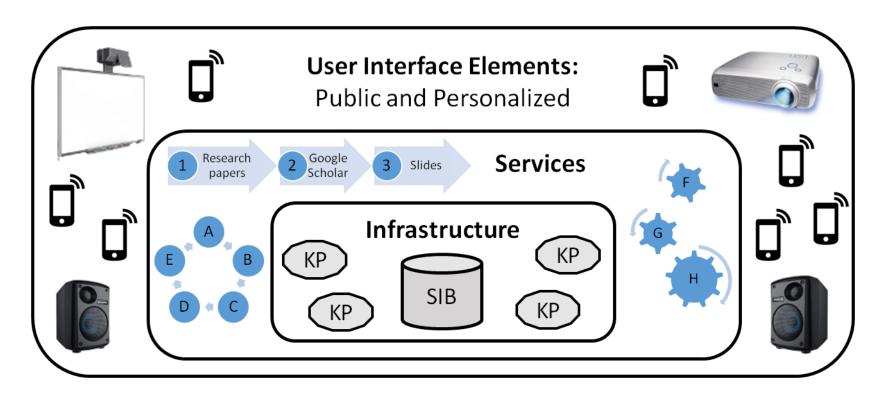

# Services example

| Conference-service<br>Meeting-service  | Activity control                                                       |
|----------------------------------------|------------------------------------------------------------------------|
| Presentation-service<br>Agenda-service | Information visualization                                              |
| Content-service                        | Keeping/providing multimedia content                                   |
| Other local services                   | Providing specific pieces of information and assistance for spectators |

# Types of Services

#### **Informational**

- Providing multimedia content for users
- Visualization of ongoing processes in the room
- Information sources:
  activity program,
  presentations, audio
  from participants, video
  from cameras, etc.

#### **Control**

- Changing data representation of activity processes
- Control of ongoing activity
- Delegating the control on presentation to the next speaker

# Services Algorithms

#### Informational

- 1. event-based activation
- 2. information selection
- 3. target UI devices
- 4. service delivery

#### **Control**

- event-based activation
- 2. information selection
- 3. formulation of control action
- 4. service delivery

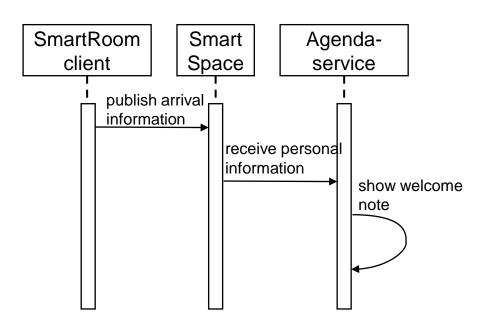

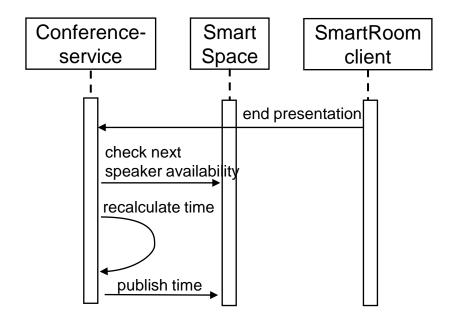

# e-Tourism Scenarios in SmartRoom

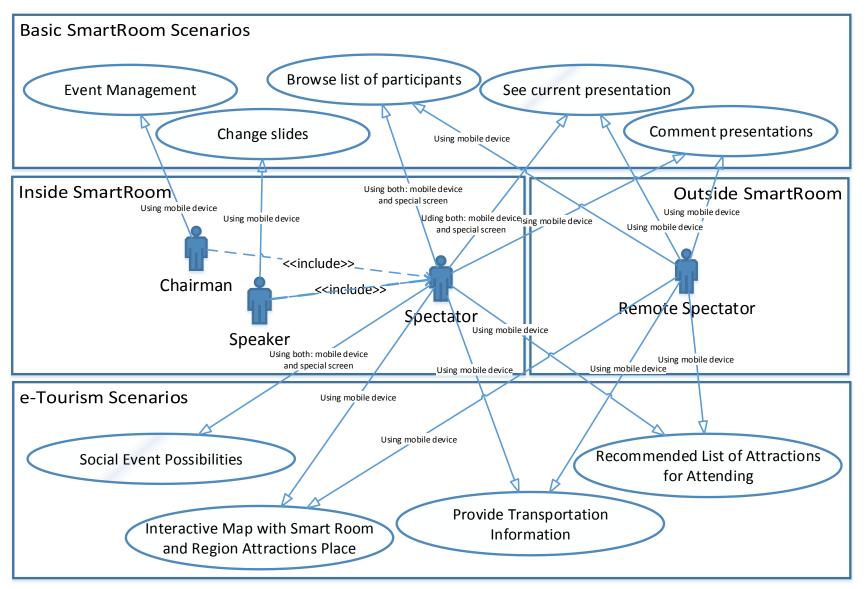

# e-Tourism in SmartRoom: Architecture

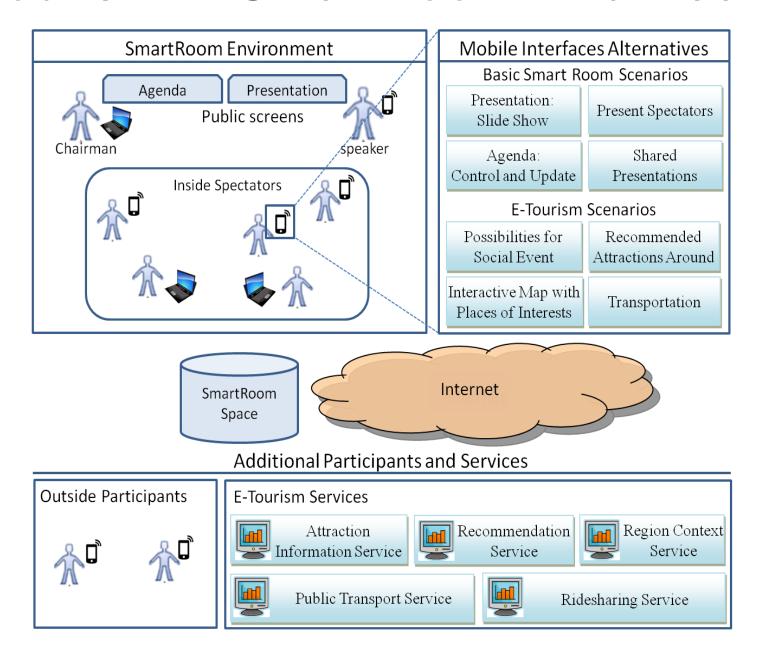

# Example Scenario of Retrieving Attractions for Spectator

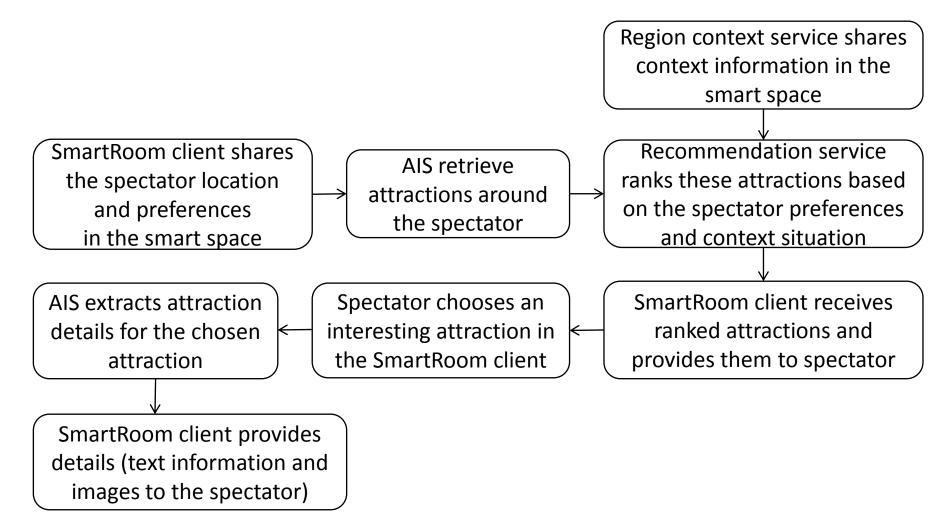

#### Conclusion

- Example for smart spaces based solutions: virtual shared workspace environment.
- SmartRoom system: publicly available for deployment. http://sourceforge.net/projects/smartroom/

#### SmartRoom clients:

http://play.google.com/store/apps/details?id=petrsu.smartroom.android.srclient&hl=en http://www.windowsphone.com/en-us/store/app/smart-room/77aa6b83-d040-4839-8226-92eaa9bde01

 Idea and architecture of e-Tourism services integration in SmartRoom.

#### TAIS:

https://play.google.com/store/apps/details?id=ru.nw.spiiras.tais

Thank you for attention!

My e-mail: galov@cs.karelia.ru